# Purchasing

# **Small Business Financials** Microsoft® Business Solutions North America Edition

Manage vendor relationships, control costs, and replenish inventory efficiently with streamlined purchasing processes that give your business flexible options for buying and receiving items. Microsoft® Business Solutions Small Business Financials includes automated purchasing, payment, and vendor tracking processes, with integration to help ensure that information across your business is consistent, current, and free of errors.

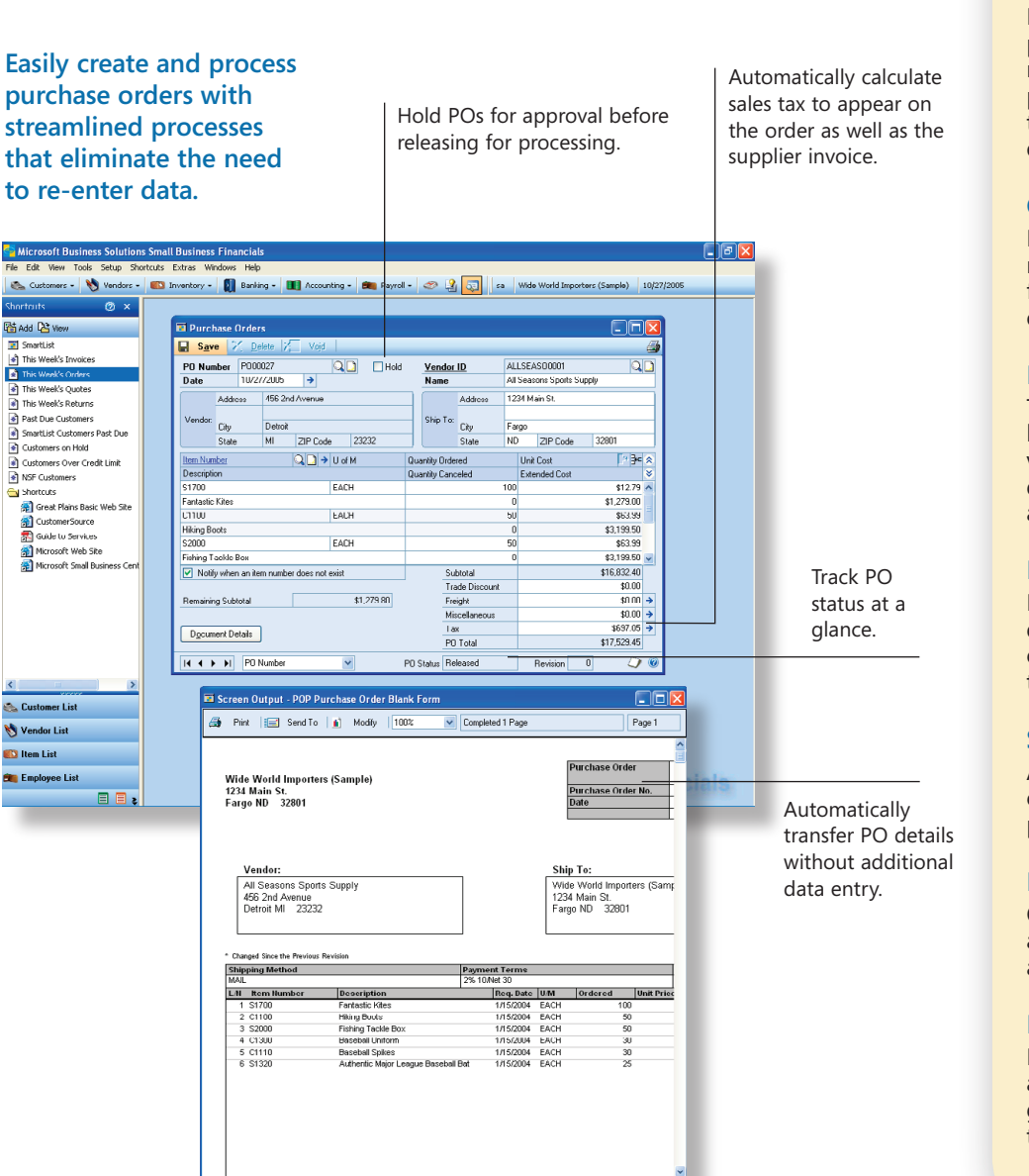

# **Streamline purchasing processes**

Increase productivity with integrated purchase orders, drop shipments, item receipts, invoices, and payments. Improve productivity by entering a purchase order, then receive and invoice the goods in one easy step.

#### **Customize vendor information**

Record unique payment terms, enter multiple addresses, and add customized fields and notes for an unlimited number of vendors.

#### **Manage vendor relationships**

Track vendor performance and negotiate better prices and contracts with a complete view of vendor transactions, as well as queries and reports that monitor vendor activity.

# **Enter data efficiently**

Ensure fast invoice entry with flexible default settings for vendors, yet maintain control over changing fields on a pertransaction basis.

# **Simplify check processing**

An intuitive check wizard lets you process checks quickly and make full or partial payments at your discretion.

# **Improve cash flow**

Optimize cash control with aging reports and alert tools that ensure you pay vendors according to terms.

# **Integrate across your business**

Entries, payments, and corrections automatically update inventory costs, general ledger accounts, and banking tasks.

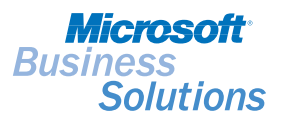

*Microsoft Small Business Financials can be acquired affordably and maintained as a long-term investment, with software updates, new releases, and full investment credit toward your upgrade to a higher-end Microsoft Business Solutions application.*

# Purchasing

#### F E A T U R E S L I S T

# **SETUP/MASTER RECORDS**

#### **Vendor maintenance**

Set up and maintain vendor records with unique payment terms, multiple addresses and phone numbers, general ledger accounts for posting, and customized fields and notes. After choosing a vendor, multiple fields are automatically populated from vendor setup,

#### **Import transactions**

Easily import transactions from third-party applications into Accounts Payable.

# **PERIODIC**

#### **Sales taxes**

Applicable taxes are calculated automatically and can be tracked with an electronic audit trail.

#### **Purchase orders**

Enter a purchase order and receive and invoice the goods, record required and promise date, automatically calculate tax, place a purchase order on hold, and auto-receive purchase orders that will automatically update inventory costs.

# **Drop shipments**

Arrange direct shipments from your vendor to the customer to provide faster service, eliminate unnecessary handling, and streamline your inventory.

#### **Discounts**

Record and automatically apply unique discounts per vendor.

#### **Invoice matching**

Match purchase orders to received goods and vendor invoices in one step, or split receiving and invoice matching.

#### **Returns and credit memos**

Apply returns and credit memos to other documents at the time they're entered, or automatically during check runs.

# **Check writing**

Print checks during bill entry, record individual manual payments later on, or run batch payments for multiple bills and vendors using the flexible Check-Writing Wizard.

**Small Business**  Financials North America

Microsoft<sup>®</sup> Business Solutions

#### **Void checks and documents**

Void bills before payment and void payments during or after the computer check-printing process. The void process preserves a full audit trail.

#### **Reminders**

Set up reminders so you know when to post recurring batches, make payments for invoices, or perform user-defined tasks.

# **REPORTING/INQUIRY**

#### **1099 tracking**

Automatically calculate 1099 year-to-date information for the appropriate vendors and print 1099 forms at year end.

#### **Complete purchasing reporting**

View un-posted, posted, and historical transactions to analyze purchasing activity: Payables Aging, Period Purchasing Analysis, Cash Requirements, Daily Purchases, YTD Purchases, and more.

#### **Track purchase order status**

Keep purchasing data current and accurate by changing the status of your orders as they move through the buying and receiving process.

#### **Vendor history analysis**

Review complete vendor activity by period, year, or lifetime buckets using inquiry windows and reports. Print historical purchase orders easily, choosing from four different formats.

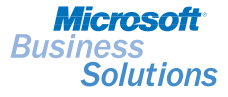

©2004 Microsoft Corporation. All rights reserved. Microsoft, bCentral, FRx, Great Plains, MapPoint, Outlook, Visual Basic, Windows, and Windows NT are either registered trademarks or<br>trademarks of Microsoft Corporation, FR be the trademarks of their respective owners. Functionality described herein may not be available in all versions of Microsoft Business Solutions Small Business Financials products.